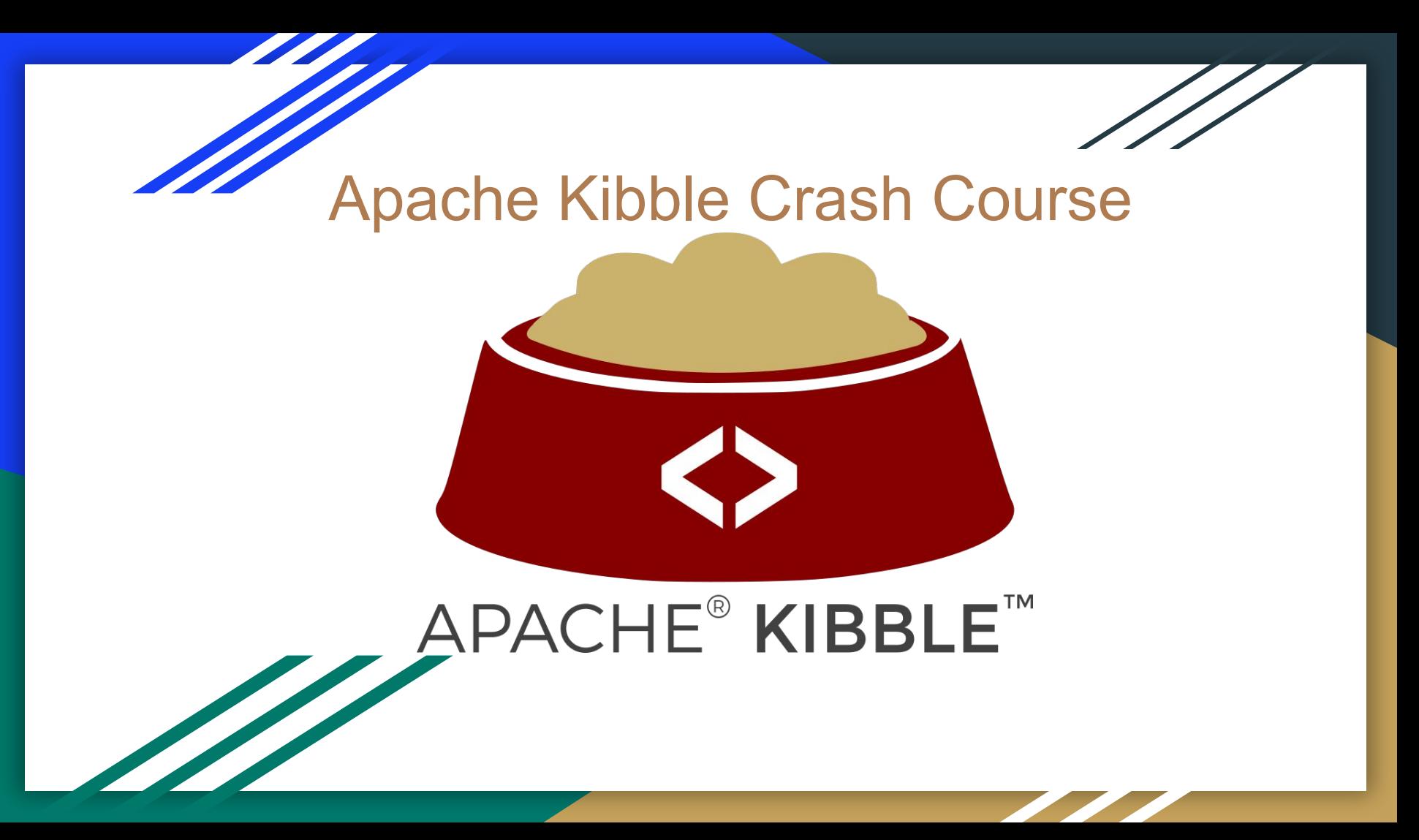

### What is Kibble?

Apache Kibble is a completely free, completely awesome (completely work-in-progress) Development Activity Visualizer and Aggregator.

*You program, document, draw – and we'll keep count of who did what, when and how – and show you pretty charts!*

# Why Kibble?

- Kibble aims to help solve some of the many issues that CHAOSS also works on:
	- − Scan data and keep records of activity
	- − Visualize activity, trends, connections (both scientific and human aspects)
	- − Capture what went on, is going on, and will happen in software projects (Growth, Maturity and Decline!)
	- − Help define standard metrics by allowing users to easily create, test and distribute aggregation methods

# What Can You Analyze With Kibble

• Kibble supports a bunch of data sources, including:

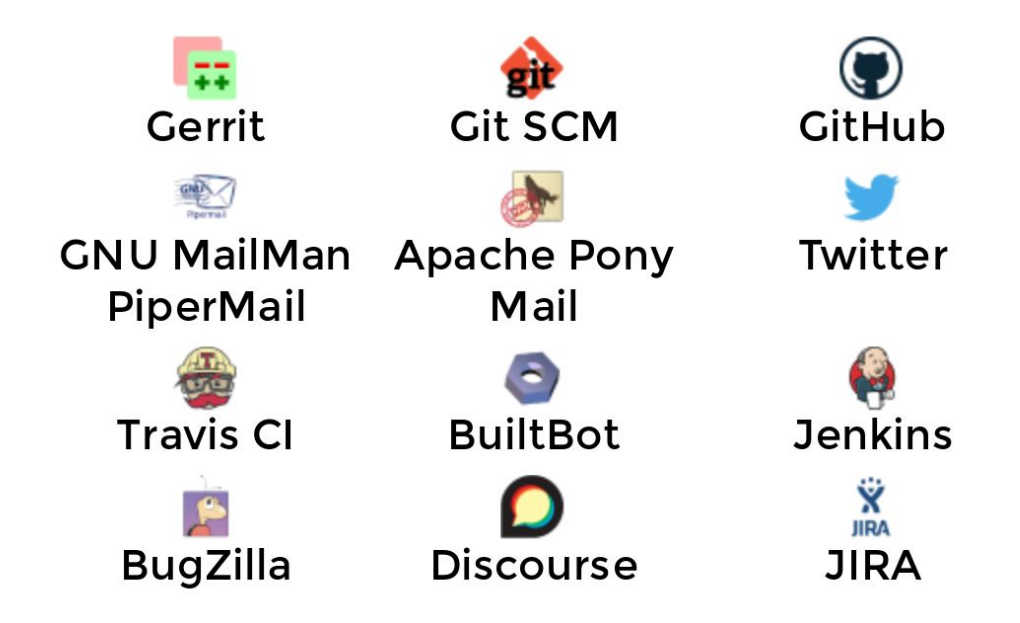

# What Can You Analyze With Kibble

- Kibble tracks and visualizes a number of things, including:
	- − Code commits
	- − Code evolution
	- − Pull/merge requests and issues
	- Fmail and forum discussions
	- − Social Media trends
	- − Sentiments
	- Growth, Maturity and Decline
	- − Contributor retention
	- − And more..!

#### Key Performance Indicators

Kibble shares a number of KPI with CHAOSS standards, although some are historically named differently - including:

**In Kibble:**

#### **CHAOSS Definitions:**

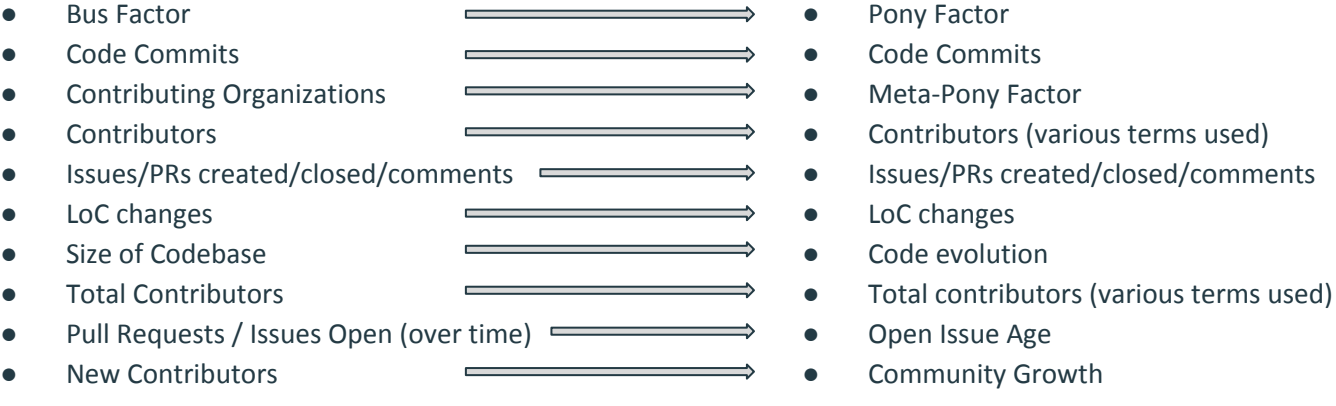

We also have a bunch of unique KPIs that we would love to share with the CHAOSS community!

# Alignment with CHAOSS Working Groups

#### Growth Maturity and Decline

- Code Development
- Community Growth
- **Issue Resolution**

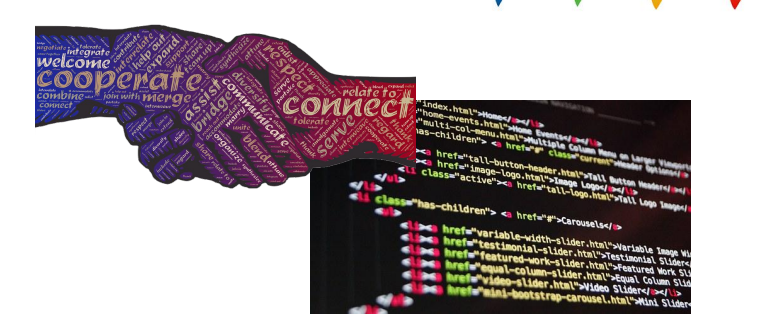

#### Diversity and Inclusion

- **Event Diversity**
- Contributor Diversity
- Communication Inclusivity
- **Recognition of Good Work**
- Governance
- Leadership
- Project and Community

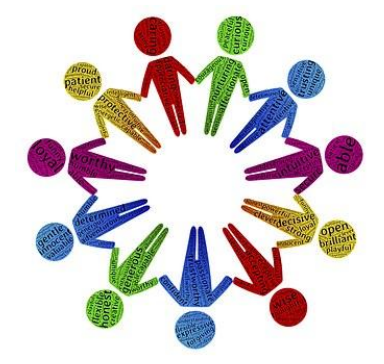

# How to set up Kibble

TL;DR: Read https://apache-kibble.readthedocs.io/:

- − Get yourself a Linux box with ElasticSearch and a web server
- − Clone server repo, run setup.py, set up wsgi process
- − Clone scanner program to one or more nodes, connect to master's DB (and schedule daily/weekly scans)
- − Use the Kibble UI to add data sources
- − Watch as data comes in and visualize it however you want!

### Kibble In Action

#### Let's see some screenshots! (Alternately, abuse our chromebook at FOSDEM)

# Kibble In Action:

. Live demo at: <https://demo.kibble.apache.org/>!

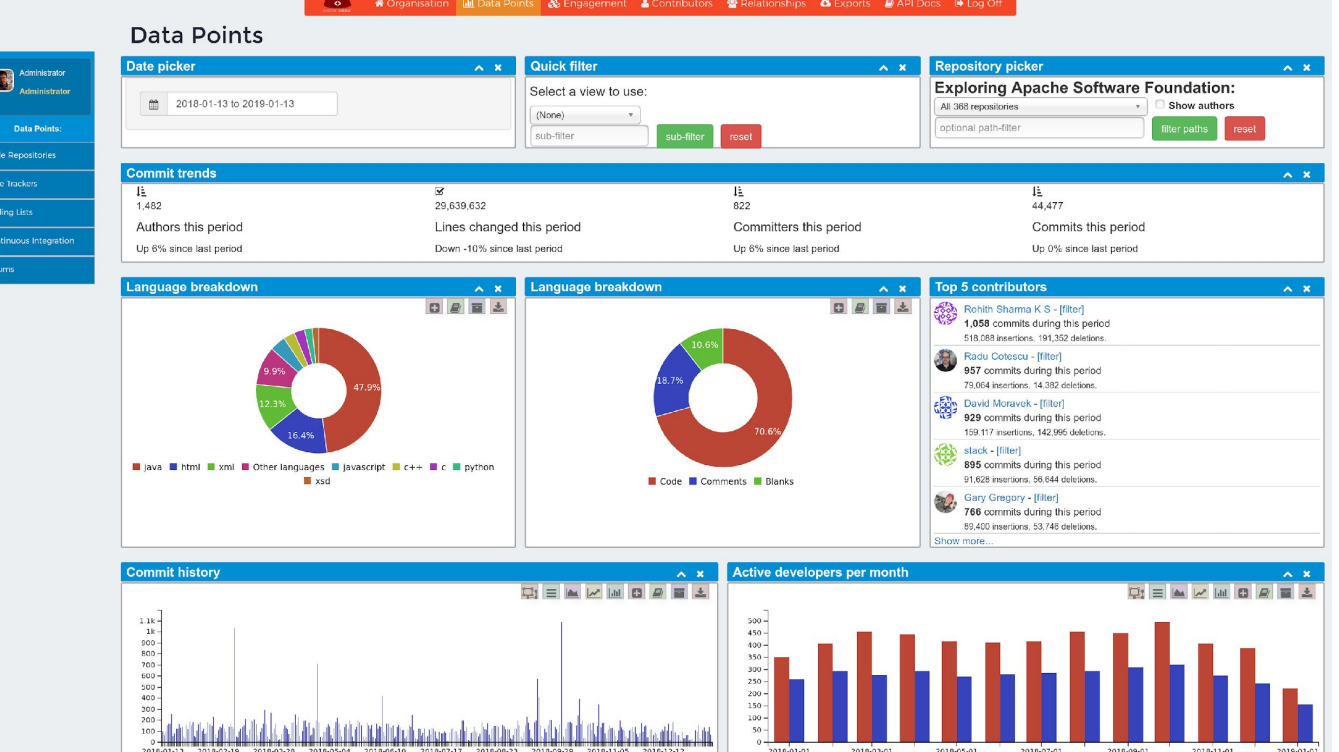

#### Code stats, continued...

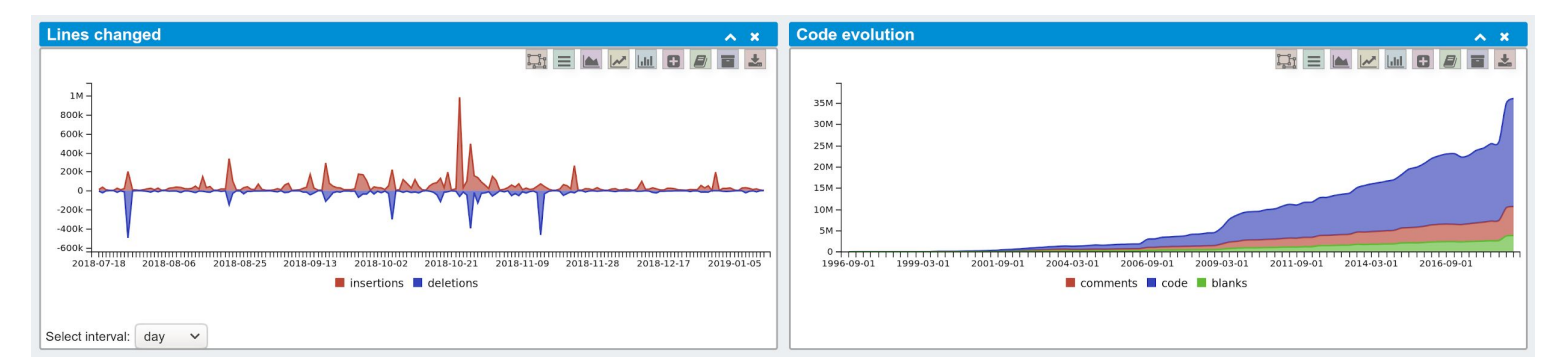

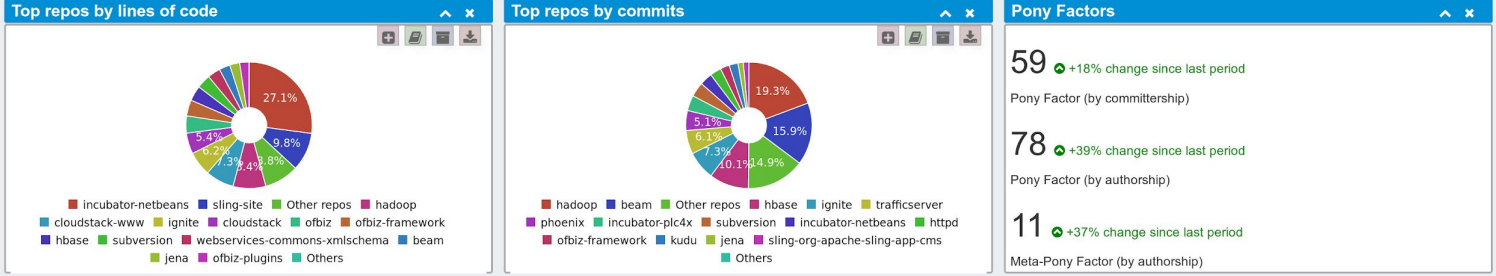

# Issue Tracking

Show more.

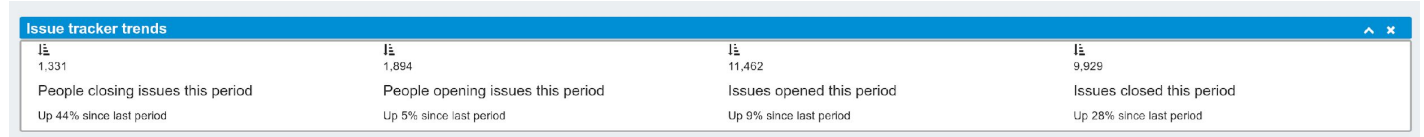

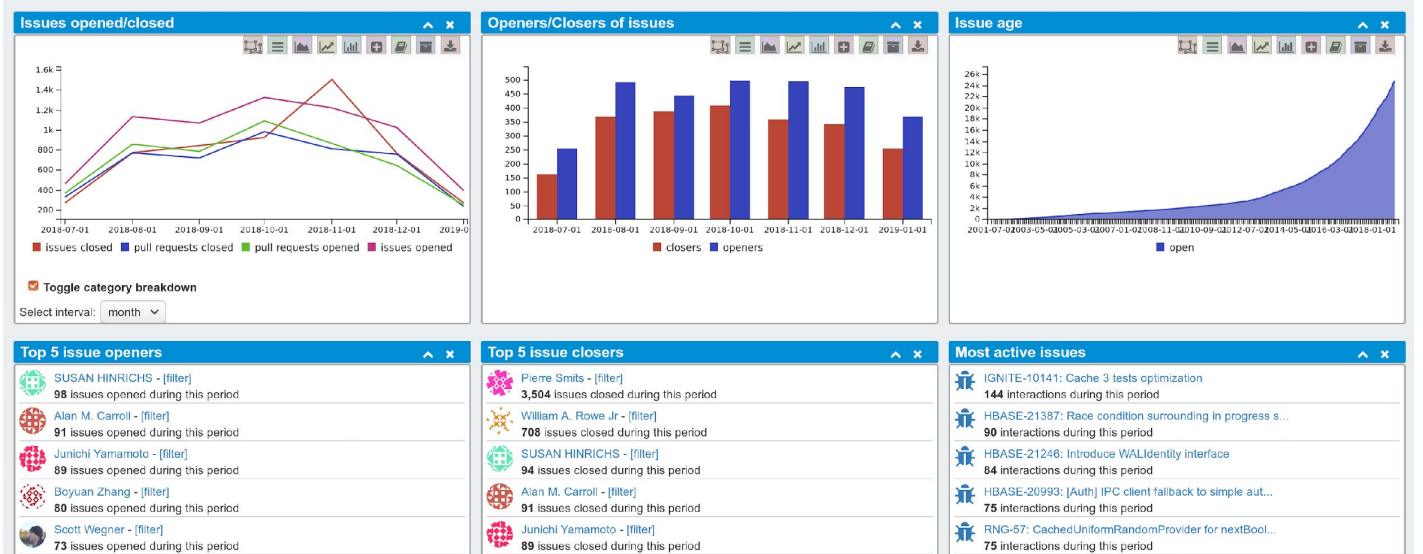

Show more..

Show more..

# Continuous Integration tracking

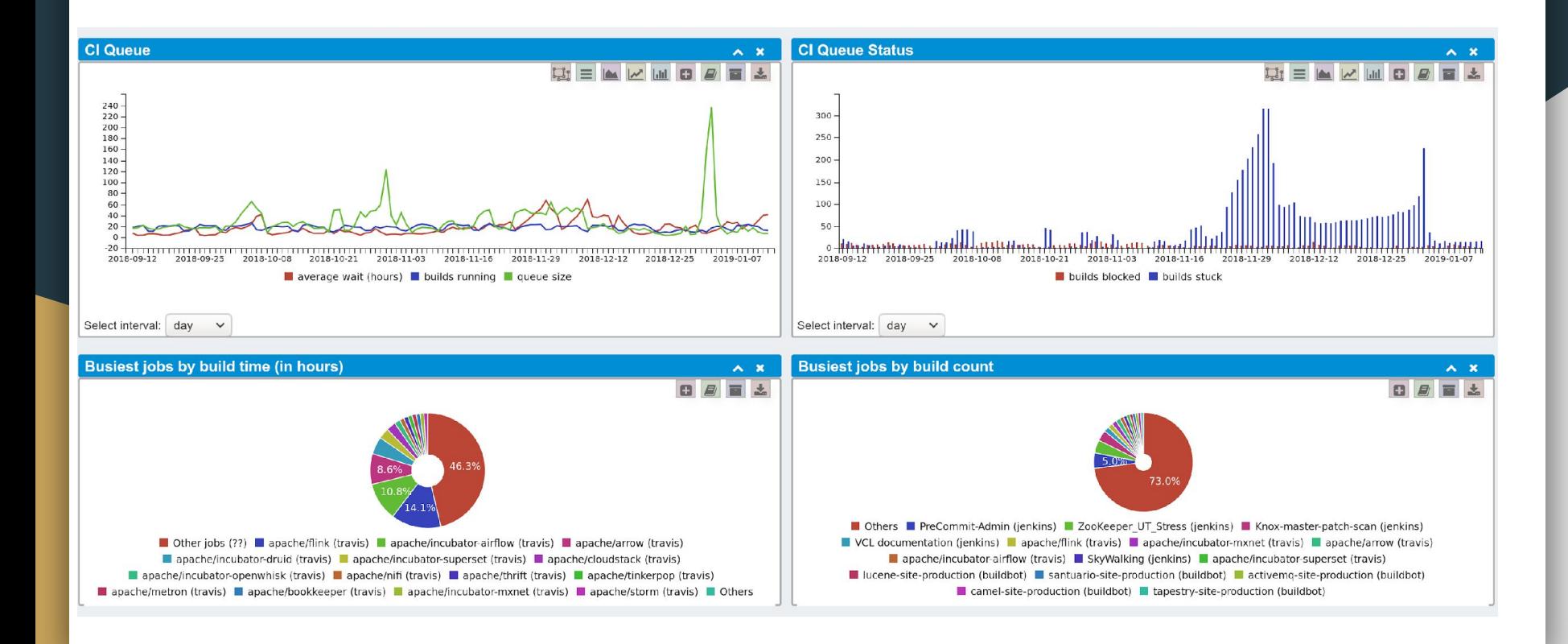

# Contributor Retention

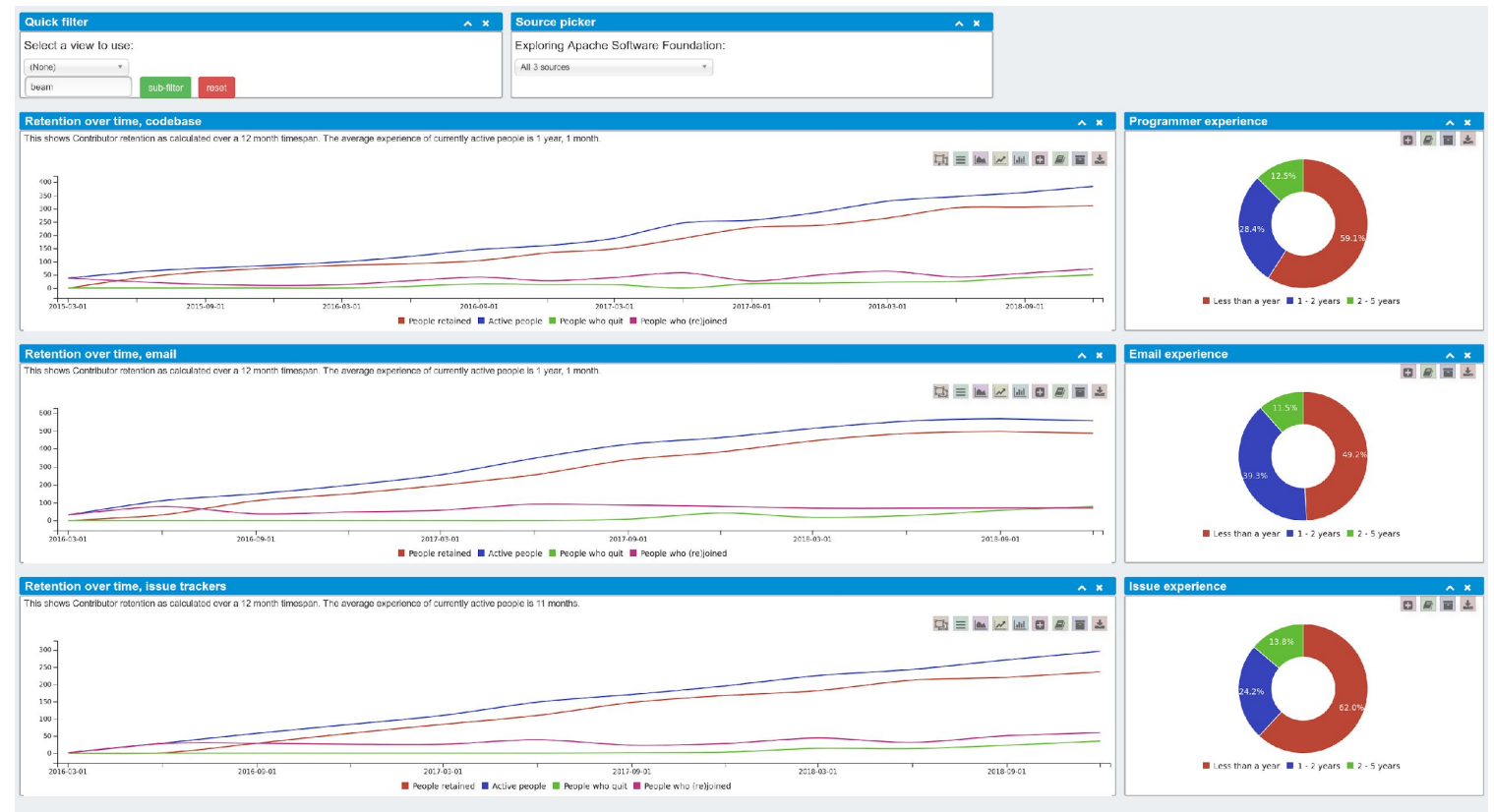

#### Okay, Let's Just Show An Anonymous But Declining Project!

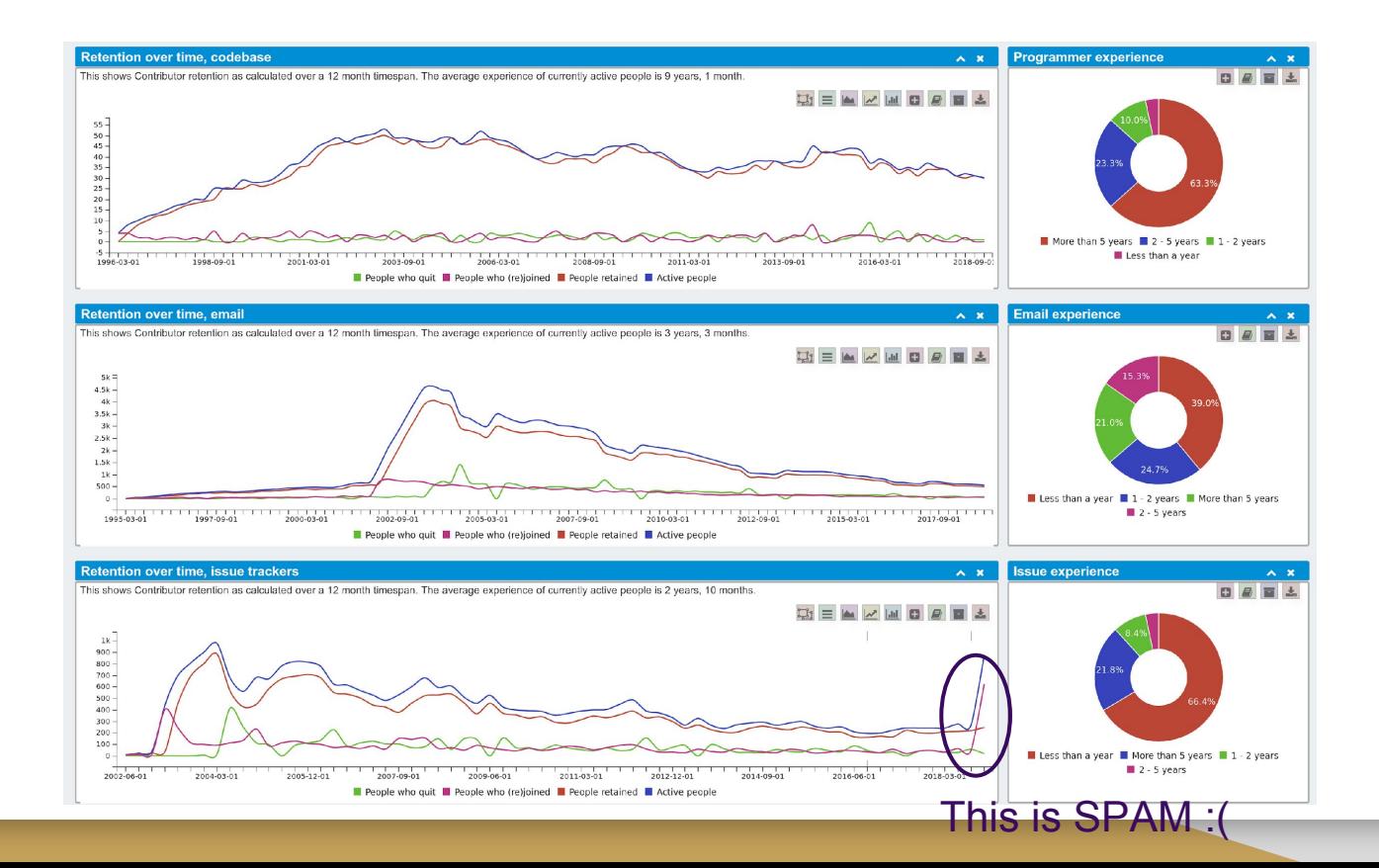

# Interactive Discussion Mapping

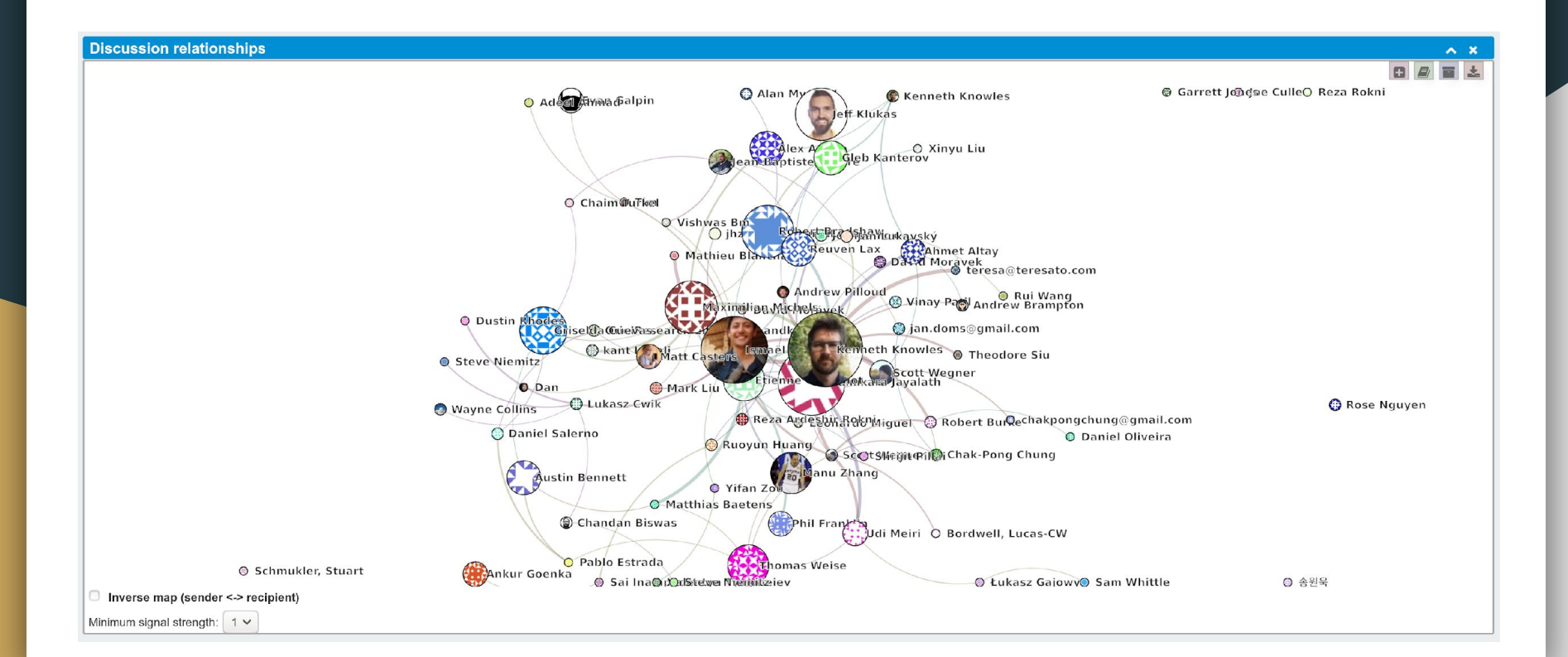

#### Code Contributor Mapping

This is obviously much cooler in the interactive version!

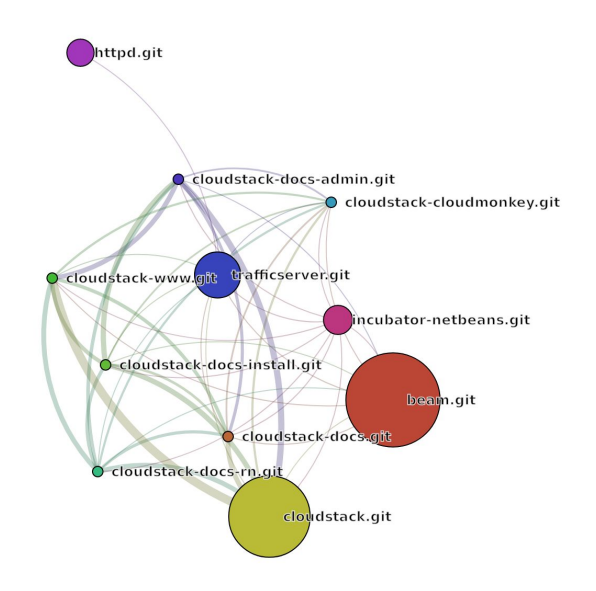

# Sentiment Analysis

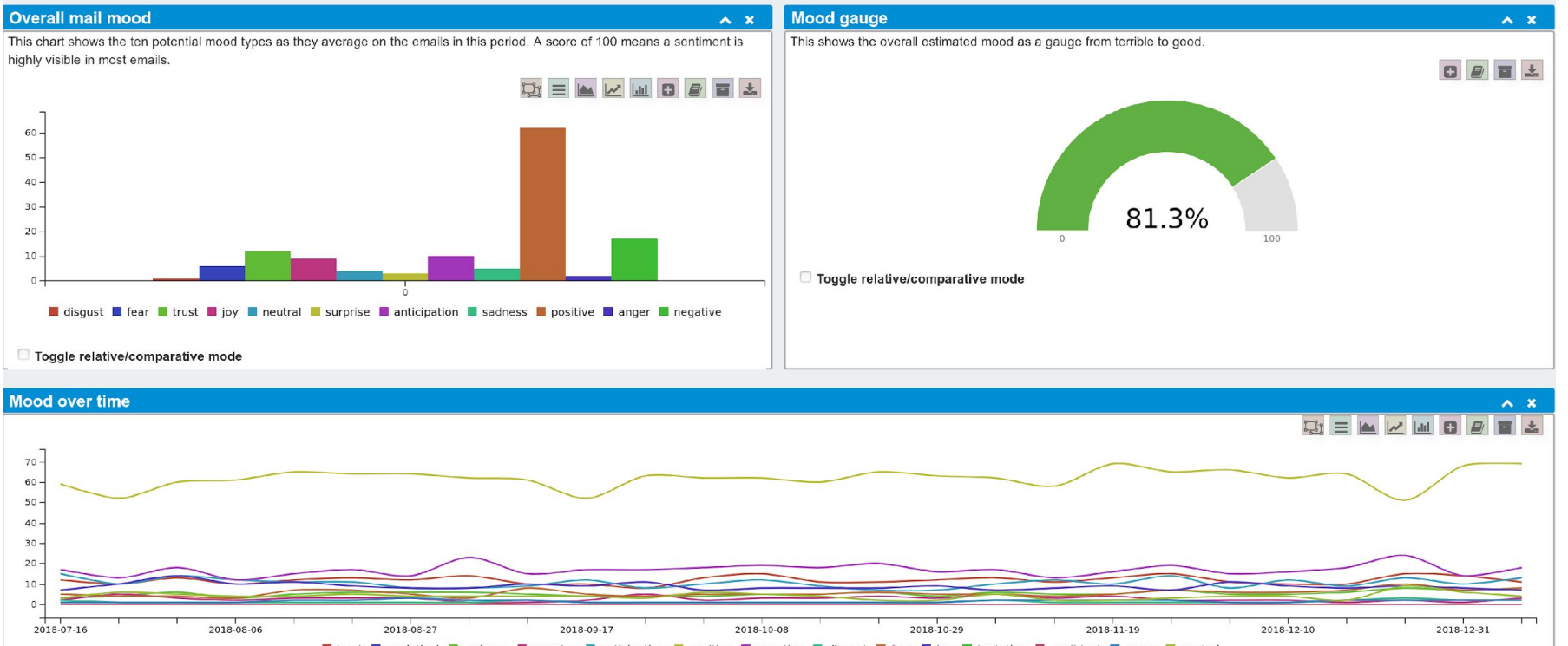

I trust I analytical I sadness I surprise I anticipation I positive I negative II disgust I fear II joy II tentative II confident II anger II neutral

# How To Contribute Or Get Help

**Join our mailing lists:** 

- . [users@kibble.apache.org](mailto:users@kibble.apache.org)
- . [dev@kibble.apache.org](mailto:dev@kibble.apache.org)

. Read up on documentation:

. <https://apache-kibble.readthedocs.io/>

. Submit or review PRs or issues at:

- <https://github.com/apache/kibble>
- . <https://github.com/apache/kibble-scanners>

# Things We'd Love To See:

- Tighter integration with CHAOSS:
	- − Understanding and conforming to specifications
	- − Implementing more KPIs
	- − Learning from what others think is important to both measure and display to users of Kibble (and other projects!)
- More ideas for visualizations and data scraping
- More users and contributors (please!)